# THERMOECONOMIC OPTIMIZATION OF A HEAT PUMP SYSTEM - COMPUTER PROGRAMS

Göran Wall

Physical Resource Theory Group, Chalmers University of Technology and University of Göteborg, S-412 96 Göteborg, Sweden September, 1985

**Abstract** - This is a presentation of two programs and calculated results that are used in the Paper *Thermoeconomic Optimization of a Heat Pump System*. The programs are written in Pascal. The first program, consisting of two sub-programs, COSTEQ.PAS and COSTIN.LIS, is only used to generate the diagram in Fig. 3 in the main paper. The second program contains first a documentation, HPMIN.DOK, of the used files and parameters followed by the main program, HPMIN.PAS, which also describes the operation of the program. First it calculates the thermodynamic data for the assumed refrigerant in the sub-programs R12.PAS and PROP.PAS. (Other refrigerants may also be used.) The state equations for the system are presented in HPCYCLE.PAS. These equations are formulated so that iterations are avoided. The minimizing procedure in MIN.PAS is done through a small number of iterations. When the sum of the marginal prices reaches a predefined value the optimization is completed and the result is printed. The values of the fixed decision variables are found in INFILE.LIS. Calculated values for the assumed system and the optimal system are also included.

*Note - The programs are also available on disk (Macintosh™) by sending an empty disk to the auther.*

2

*Thermoeconomic Optimization of a Heat Pump System - Computer Programs*

# **Contents**

Program in Pascal for calculating the costing relations:

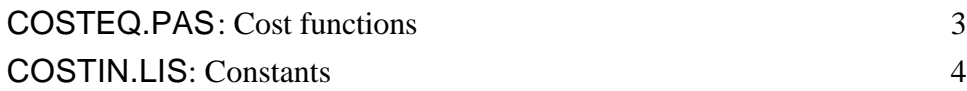

Program in Pascal for optimizing the heat pump system:

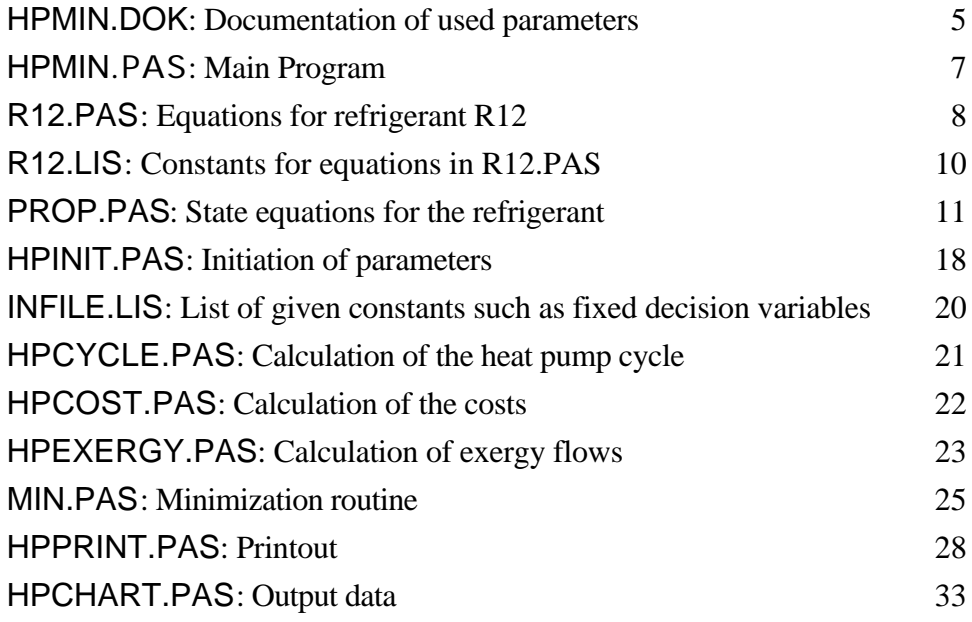

Printout of values for the assumed system and related optimal values:

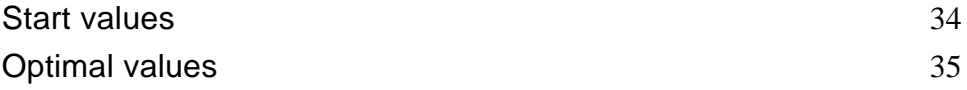

## **COSTEQ.PAS**

{Costing equations for each zone}

PROGRAM COSTEQ (COSTIN,COSTOUT);

VAR i,steps:integer;

 etastart,etastop,etastep,V2,p2,p3,mwh,mwc,mr,El,eta:double; TZ,cpc:ARRAY[1..5] OF double; COSTIN,COSTOUT:text;

BEGIN

 rewrite(COSTOUT); reset(COSTIN); readln(COSTIN,etastart); readln(COSTIN,etastop); readln(COSTIN,steps); readln(COSTIN,V2); readln(COSTIN,p2); readln(COSTIN,p3); readln(COSTIN,mwh); readln(COSTIN,mwc); readln(COSTIN,mr); readln(COSTIN,El); readln(COSTIN,cpc[1]); readln(COSTIN,cpc[2]); readln(COSTIN,cpc[3]); readln(COSTIN,cpc[4]); readln(COSTIN,cpc[5]);

etastep:=(etastop-etastart)/steps;

 FOR i:=0 TO steps DO BEGIN eta:=etastart+i\*etastep;

```
 TZ[1]:=cpc[1]*V2/(0.9-eta)*p3/p2*ln(p3/p2);
 IF TZ[1]<0 THEN TZ[1]:=0;
 TZ[2]:=cpc[2]*mwh*sqrt(eta/(1-eta));
 TZ[3]:=cpc[3]*mr;
 TZ[4]:=cpc[4]*mwc*sqrt(eta/(1-eta));
 TZ[5]:=cpc[5]*El*eta/(1-eta);
```
 write(COSTOUT,eta:6:3); write(COSTOUT,TZ[1]:10:2); write(COSTOUT,TZ[2]:10:2); write(COSTOUT,TZ[3]:10:2); write(COSTOUT,TZ[4]:10:2); write(COSTOUT,TZ[5]:10:2); writeln(COSTOUT); END;

END.

{\*\*\*\*\*\*\*\*\*\*\*\*\*\*\*\*\*\*\*\*\*\*\*\*\*\*\*\*\*\*\*\*\*\*\*\*\*\*\*\*\*\*\*\*\*\*\*\*\*\*\*\*\*\*\*\*\*\*\*\*\*\*\*\*}

# **INFILE.LIS**

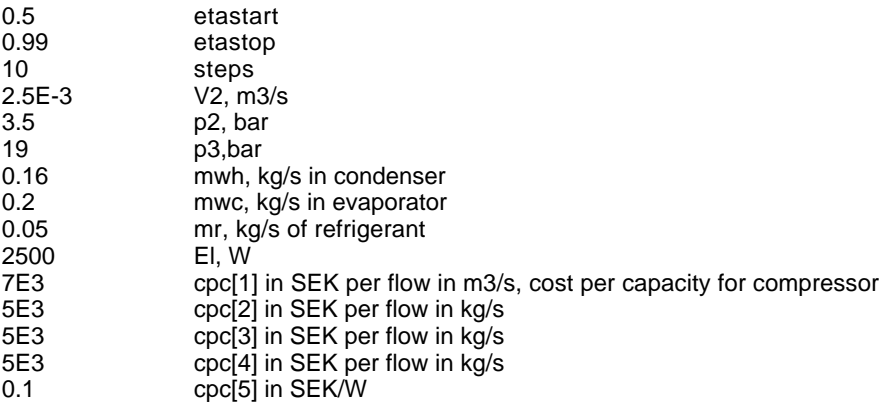

# **HPMIN.DOK**

{841210 - 850628}

List of files:

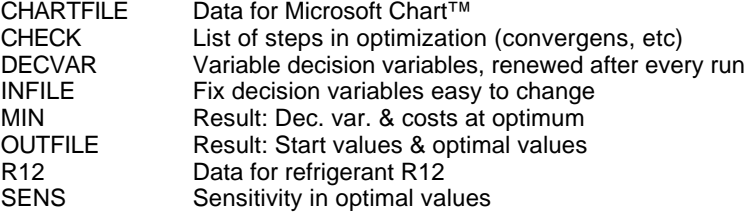

List of parameters:

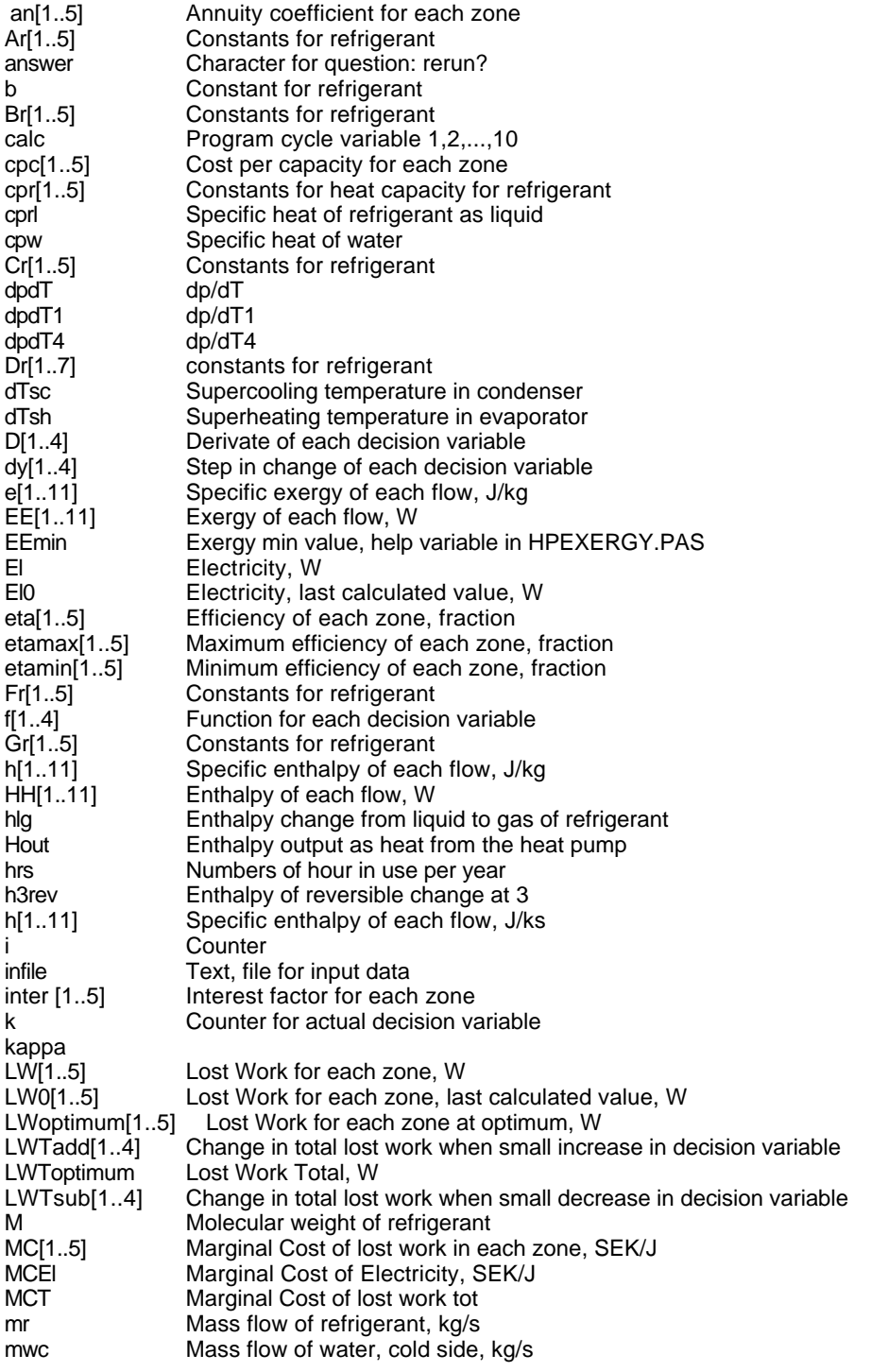

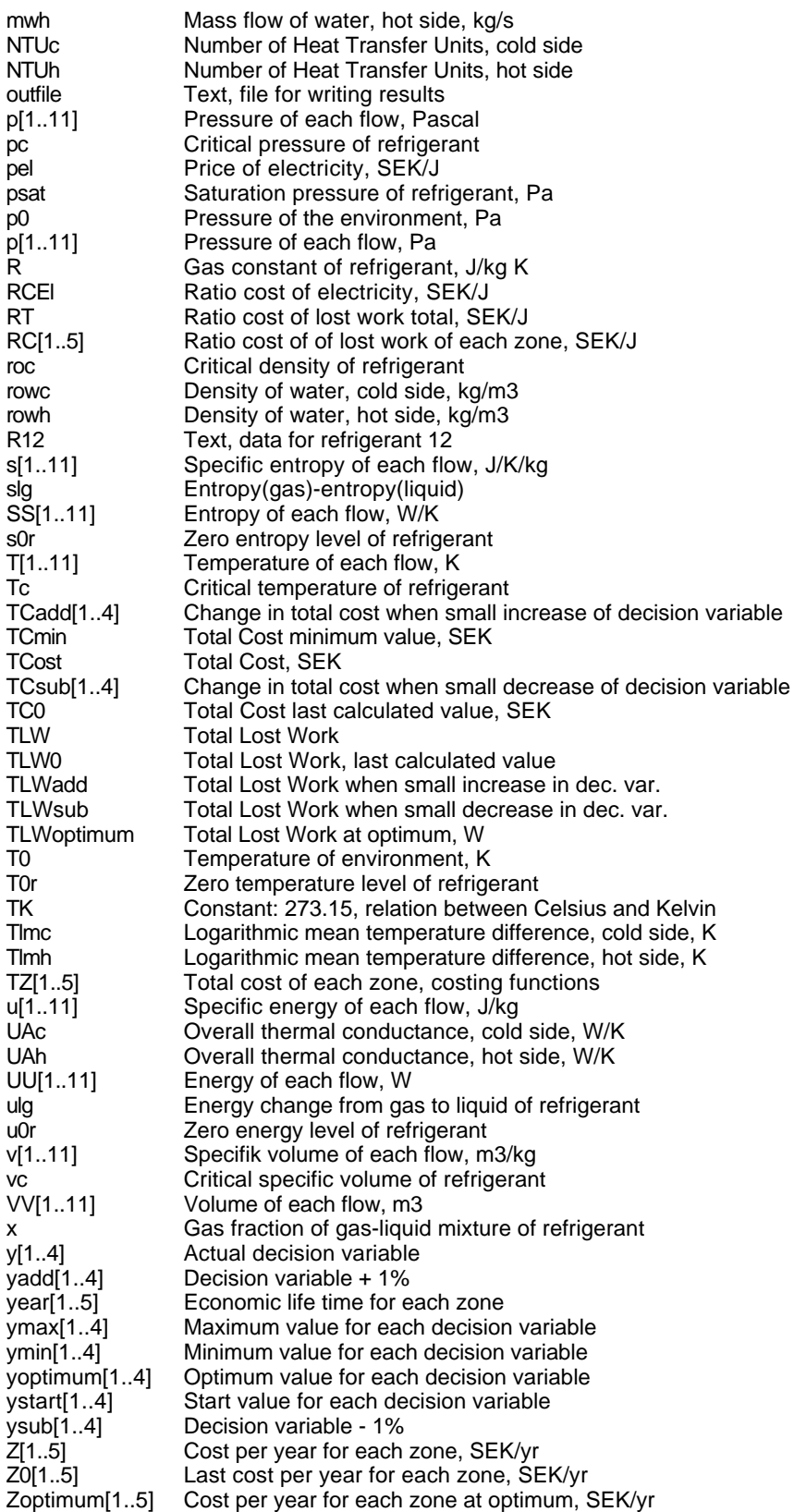

### **HPMIN.PAS**

PROGRAM HPMIN(output,CHARTFILE,CHECK,DECVAR,INFILE,MIN,OUTFILE,R12,SENS); {850627} LABEL 9999;  $CONST tab5 = '$  ';  $(5 \text{ blanks})$ <br> $tab10 = '$  ':  $(10 \text{ blanks})$  $\{10 \text{ blanks}\}$ VAR k,calc:integer; answer:char; CHARTFILE,CHECK,DECVAR,INFILE,MIN,OUTFILE,R12,SENS:text; T0,p0,cpw,TK,M,R,Tc,pc,roc,vc,kappa,b,T0r,u0r,s0r,dpdT,slg, hlg,ulg,psat,dTsh,dTsc,dpdT1,dpdT4,h3rev,x,Hout,hrs,mr,mwh, mwc,rowh,rowc,El,cprl,NTUc,NTUh,Tlmc,Tlmh,UAc,UAh,TCost,TC0, RCT,MCT,RCEl,MCEl,TCmin,pel,TLW,TLW0,TLWoptimum,El0,step:double; ystart,y,yoptimum,dy,D,ymin,ymax,f,yadd,ysub,TCadd,TCsub, TLWadd,TLWsub:ARRAY[1..4] OF double; cpc,eta,etamin,etamax,Z,Z0,Zoptimum,TZ,LW,LW0,LWoptimum,RC, MC,an,inter,year:ARRAY[1..5] OF double; T,p,v,u,h,s,e,VV,UU,HH,SS,EE:ARRAY[1..11] OF double; FUNCTION pwr(x,y:double):double; BEGIN pwr:=exp(y\*ln(x)); END; FUNCTION sgn(x:double):double; BEGIN sgn:=x/abs(x); END; %INCLUDE 'R12.PAS/nolist' %INCLUDE 'PROP.PAS/nolist' %INCLUDE 'HPINIT.PAS/nolist' %INCLUDE 'HPCYCLE.PAS/nolist' %INCLUDE 'HPCOST.PAS/nolist' %INCLUDE 'HPEXERGY.PAS/nolist' %INCLUDE 'MIN.PAS/nolist' %INCLUDE 'HPPRINT.PAS/nolist' %INCLUDE 'HPCHART.PAS/nolist' BEGIN Refrigerant; rewrite(CHARTFILE); rewrite(CHECK); rewrite(MIN); rewrite(OUTFILE); rewrite(SENS); Init; Printstart; {FOR calc:=0 TO 9 DO} BEGIN writeln(tab5,'Run # ',calc:1); Init; Minimum; Printoptimum; Printmin; Chart; END; 9999: END.

## **R12.PAS**

{ref. Reynolds, W. C., Thermodynamic properties in SI, Departmant of Mechanical Engineering, Stanford University, Stanford, CA 94305, 1979} \*\*\*\*\*\*\*\* Property procedures for Freon-12 \*\*\*\*\*\*\*\*\*\*\*\*\*\*\*\*\*\*\*\*\*  $\{***$ VAR Gr, Ar, Br, Cr, Fr, cpr: ARRAY[1..5] OF {Refrigerant constants} double; Dr:ARRAY[1..7] OF double: {Refrigerant constants} PROCEDURE Refrigerant; VAR i,j:integer; **BEGIN**  $reset(R12)$ ;  $M:=120.93$  $R:=68.7480$ : FOR i:=2 TO 5 DO readln(R12,Ar[i]); FOR i:=2 TO 5 DO readln $(R12, Br[i])$ ; FOR i:=2 TO 5 DO readln(R12,Cr[i]); FOR i:=1 TO 4 DO readln(R12,Gr[i]); FOR i:=1 TO 4 DO readln $(R12, Fr[i])$ ; FOR i:=1 TO 7 DO readln(R12,Dr[i]);  $Tc:=385.17$ ;  $pc:=4.1159$ roc:=588.08;  $vc:=1/roc;$ T0r:=200;  $b:=4.06366926D-4$ kappa:=5.475;  $u0r = 1.6970187D5$ s0r:=8.9448764D2; END; FUNCTION pr(T,v:double):double; VAR i:integer; p:double; **BEGIN**  $p:=R*T/(v-b);$ FOR i:= 2 TO 5 DO **BEGIN** p:=p+(Ar[i]+Br[i]\*T+Cr[i]\*exp(-kappa\*T/Tc))/pwr(v-b,i); END; pr:=p;  $END<sub>i</sub>$ FUNCTION ur(T,v:double):double; VAR i:integer: u:double; **BEGIN** u:=u0r-Gr[5]\*(1/T-1/T0r); FOR i:=1 TO 4 DO u:=u+Gr[i]\*(pwr(T,i)-pwr(T0r,i))/i; FOR i:=2 TO 5 DO u:=u+(Ar[i]+Cr[i]\*exp(-kappa\*T/Tc)\*(kappa\*T/Tc+1))/((i-1)\*pwr(v-b,i-1));  $ur:=u;$ END: FUNCTION sr(T,v:double):double;

VAR i:integer; s:double;

9

Thermoeconomic Optimization of a Heat Pump System - Computer Programs

```
BEGIN
s:=s0r+Gr[1]*ln(T/T0r)-Gr[5]*(1/(T*T)-1/(T0r*T0r))/2;
s:=s+R^*ln(v-b);FOR i:=2 TO 4 DO s:=s+Gr[i]*(pwr(T,i-1)-pwr(T0r,i-1))/(i-1);
FOR i:=2 TO 5 DO s:=s-(Br[i]-Cr[i]*kappa*exp(-kappa*T/Tc)/Tc)/((i-1)*pwr(v-b,i-1));
sr:=s;END;
FUNCTION vsl(T:double):double;
VAR x, help: double;
 i:integer;
BEGIN
x:=1-T/Tc:
help:=Dr[6]^*pwr(x,0.5)+Dr[7]^*x^*x;FOR i:=1 TO 4 DO help:=help+Dr[i]*pwr(x,(i-1)/3);
vsl:=1/help;
END:
{ref. Thermophysical Properties of Matter vol. 6, Purdue Univ.}
FUNCTION cpsl(T:double):double;
BEGIN
cpsl:=40.296648+9.7120682*T-4.070781D-2*T*T+6.2564189D-5*T*T*T;
ENDFUNCTION satpr(T:double):double;
BEGIN
satpr:=exp(Fr[1]+Fr[2]/T+Fr[3]*ln(T)+Fr[4]*T);
END:FUNCTION satdpdTr(T,p:double):double;
BEGIN
satdpdTr:=(-Fr[2]/(T*T)+Fr[3]/T+Fr[4])*p;
END;
PROCEDURE lr(T1,T2:double;VAR dh,ds:double);
VAR i:integer;
BEGIN
dh:=0;
FOR i:=1 TO 4 DO dh:=dh+cpr[i]*(pwr(T2,i)-pwr(T1,i))/i;
ds:=cpr[1]*ln(T2/T1);
FOR i:=2 TO 4 DO ds:=ds+cpr[i]*(pwr(T2,i-1)-pwr(T1,i-1))/(i-1);
FND:FUNCTION vstart(T:double): double: {Calculation of a start value for y}
BEGIN
vstart:=-5.8529E-4*T+0.22025:
END:
```
# **R12.LIS**

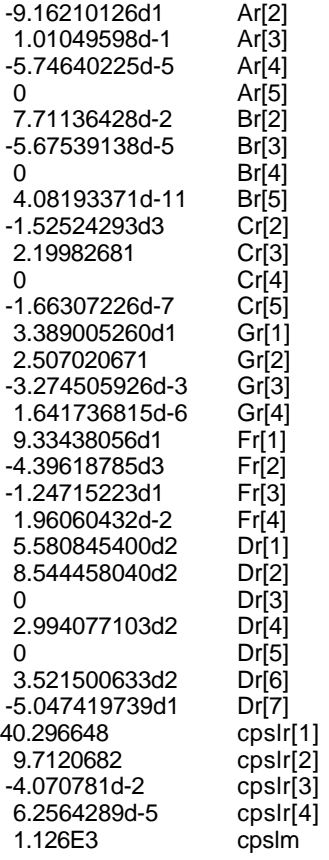

## **PROP.PAS**

{PROCEDURE Property} {ref. Reynolds, W. C., Thermodynamic properties in SI, Departmant of  $\{***$ 

PROCEDURE Property(VAR T,p,v,u,h,s,vc,Tc,pc,R:double;option:integer);

#### LABEL 9999;

CONST erh=0.00001; erp=0.0001; ers=0.0001; maxiter=50;

TYPE choice=(TT, vv, pp, ss, hh);

#### **VAR**

```
dT,dv,dvbf,pmin,pmax,dvs1,dvs2,v1,v2,T1,T2,vmin,vmax,px,ux,hx,sx,p1,u1,h1,s1,dpdv,dvm,dTm,vt
.dva.dTa.p2.u2.h2.s2.det.dhdT.dhdv.dpdT.dsdT.dsdv.double.
  kbr,count:integer;
  flag,error:boolean;
```
{PROCEDURE perturb} alter\_v} regulate  $\overline{\mathsf{init}}$ FUNCTION no\_convergence} \*\*\*\*\*\*\*\*\*\*\*\*\*\*\*\*\*\*\*\*\*\*\*\* ,<br>\*\*\*\*\*

PROCEDURE perturb(op:choice);

**BEGIN** CASE op OF TT:BEGIN dT:=0.001\*T;  $T1:=T+dT$ :  $v1 := v;$ END: vv:BEGIN dv:=0.001\*v; IF v<=vc THEN dv:=-dv;  $v2:=v+dv;$  $T2:=T$ ; END; END; {CASE} END;

PROCEDURE alter\_v;

#### **BEGIN**

IF v<=vc THEN dv:=-0.05\*v ELSE dv:= $0.2$ \*v: IF vmin>0 THEN dv:=0.2\*v: IF vmax<1d30 THEN dv:=-0.05\*v; END;

#### PROCEDURE regulate;

#### **BEGIN**

```
dvm:=0.2*v;
 IF v<dvs1 THEN dvm:=0.5*dvm;
 IF v<dvs2 THEN dvm:=0.5*dvm;
dTm:=0.1*T:
dva:=abs(dv);
dTa:=abs(dT);IF dva>dvm THEN dv:=dv*dvm/dva;
IF dTa>dTm THEN dT:=dT* dTm/dTa;
END;
```
PROCEDURE init;

```
BEGIN
 dT:=0;
 kbr = 0:
 dvbf:=1;
 vmin:=0;vmax:=1d30;pmin:=0;
 pmax:=1d30:
 dvs1:=2*vc;dvs2:=0.7*vc;
 flag:=false;
 error:=false;
END;
FUNCTION no convergence(op:choice):boolean:
BEGIN
 CASE op OF
  pp:no_convergence:=abs(p-px)>=erp*p;
  ss:no_convergence:=abs(s-sx)>=ers*R;
  hh:no_convergence:=abs(h-hx)>=erh*R*T;
 END:
END;
BEGIN
 init;
 count:=1;
 CASE option OF
                     {T & v known find p}
  1: p:=pr(T,v);2:BEGIN
                    {T & p known find v}
   px:=0;WHILE no_convergence(pp) AND (count<=maxiter) DO
   BEGIN
    px:=pr(T,v);IF px>=0 THEN
   BEGIN
     perturb(vv);
     p2:=pr(T2,v2);
     dpdv:=(p2-px)/dv;
     IF dpdv>0 THEN flag:=true
    ELSE
    BEGIN
     IF (px>p) AND (v>vmin) THEN
     BEGIN
      vmin:=v;
      pmin:=px;
     END;
     IF (px<p) AND (v<vmax) THEN
     BEGIN
       vmax:=v;
       pmax:=px;
     END:
      IF vmin>=vmax THEN {ERROR!} GOTO 9999;
      IF (vmin>0) AND (vmax<1d30) THEN kbr:=1;
     IF dpdv=0 THEN
     BEGIN
       dvbf := 0.5flag:=true;
     END
     ELSE
     BEGIN
       dvbf:=1;dv:=(p-px)/dpdv;
      dT = 0:
     END;
```
 END; END; IF (px<0) OR flag THEN BEGIN IF kbr=0 THEN alter\_v ELSE BEGIN dpdv:=(pmax-pmin)/(vmax-vmin); v:=vmax; px:=pmax; dv:=dvbf\*(p-px)/dpdv;  $dT:=0;$  dvbf:=0.5\*dvbf; END; END; dvm:=0.2\*v; IF v<dvs1 THEN dvm:=0.5\*dvm; IF v<dvs2 THEN dvm:=0.5\*dvm; dTm:=0.1\*T; IF kbr<>0 THEN BEGIN vt:=v+dv; IF NOT ((vt>=vmin) AND (vt<=vmax)) THEN dv:=vmin+(p-pmin)\*(vmax-vmin)/(pmax-pmin)-v; END; dva:=abs(dv); dTa:=abs(dT); IF dva>dvm THEN dv:=dv\*dvm/dva; IF dTa>dTm THEN dT:=dT\*dTm/dTa;  $T:=T+dT$ ; v:=v+dv; count:=count+1; END; {while}  $u:=ur(T,v);$  h:=u+p\*v;  $s:=sr(T,v);$  END; 3:BEGIN {p & v known} px:=pr(T,v); WHILE no\_convergence(pp) AND (count<=maxiter) DO BEGIN IF px<0 THEN alter\_v **ELSE**  BEGIN perturb(TT); p1:=pr(T1,v1); dpdT:=(p1-px)/dT; dT:=(p-px)/dpdT;  $dv = 0$ ; END; regulate;  $T:=T+dT;$  v:=v+dv; count:=count+1; px:=pr(T,v); END; {while} u:=ur(T,v); h:=u+p\*v;  $s:=sr(T,v);$  END; 4:BEGIN {v & h known}  $px:=pr(T,v);$  $ux:=ur(T,v)$ ; hx:=ux+px\*v; WHILE no\_convergence(hh) AND (count<=maxiter) DO BEGIN IF px<0 THEN alter\_v ELSE BEGIN perturb(TT); p1:=pr(T1,v1);

 u1:=ur(T1,v1); h1:=u1+p1\*v1; dhdT:=(h1-hx)/dT; dT:=(h-hx)/dhdT;  $dv = 0$ ; END; regulate;  $T:=T+dT;$  $v:=v+dv$ ; count:=count+1; px:=pr(T,v);  $ux:=ur(T,v);$  hx:=ux+px\*v; END; {while} p:=px; u:=ux; h:=hx;  $s:=sr(T,v);$  END; 5:BEGIN {T & h known} px:=pr(T,v);  $ux:=ur(T,v);$  hx:=ux+px\*v; WHILE no\_convergence(hh) AND (count<=maxiter) DO BEGIN IF px<0 THEN alter\_v **ELSE BEGIN**  perturb(vv); p2:=pr(T2,v2);  $u2:=ur(T,v);$  h2:=u2+p2\*v2; dhdv:=(h2-hx)/dv; dv:=(h-hx)/dhdv; dT:=0; END; regulate;  $T:=T+dT;$  v:=v+dv; count:=count+1;  $px:=pr(T,v);$  $ux:=ur(T,v);$  hx:=ux+px\*v; END; {while} p:=px; u:=ux; h:=hx;  $s:=sr(T,v);$  END; 6:BEGIN {v & s known}  $px:=pr(T,v);$  $sx:=sr(T,v);$  WHILE no\_convergence(ss) AND (count<=maxiter) DO BEGIN IF px<0 THEN alter\_v ELSE BEGIN perturb(TT); p1:=pr(T1,v1);  $s1:=sr(T1,v1);$  dsdT:=(s1-sx)/dT; dT:=(s-sx)/dsdT;  $dv = 0$ ; END; regulate;  $T:=T+dT$ : v:=v+dv; count:=count+1;  $px:=pr(T,v);$  $sx:=sr(T,v);$ 

 END; {while} p:=px;  $u:=ur(T,v);$  h:=u+p\*v;  $s:=sx;$  END; 7:BEGIN {T & s known} px:=pr(T,v);  $sx:=sr(T,v);$  WHILE no\_convergence(ss) AND (count<=maxiter) DO BEGIN IF px<0 THEN alter\_v ELSE BEGIN perturb(vv); p2:=pr(T2,v2);  $s2:=sr(T,v);$  dsdv:=(s2-sx)/dv; dv:=(s-sx)/dsdv;  $dT:=0$ ; END; regulate;  $T:=T+dT;$  v:=v+dv; count:=count+1; px:=pr(T,v);  $sx:=sr(T,v)$ ; END; {while} p:=px;  $u:=ur(T,v);$  h:=u+p\*v; END; 8:BEGIN {p & s known}  $px:=pr(T,v);$  $sx:=sr(T,v)$ ; WHILE (no\_convergence(ss) OR no\_convergence(pp)) AND (count<=maxiter) DO BEGIN IF px<0 THEN alter\_v **ELSE**  BEGIN perturb(TT); p1:=pr(T1,v1); s1:=sr(T1,v1); perturb(vv); p2:=pr(T2,v2);  $s2:=sr(T,v);$  dsdT:=(s1-sx)/dT; dsdv:=(s2-sx)/dv; dpdT:=(p1-px)/dT; dpdv:=(p2-px)/dv; det:=dsdT\*dpdv-dpdT\*dsdv; dT:=((s-sx)\*dpdv-(p-px)\*dsdv)/det; dv:=(dsdT\*(p-px)-dpdT\*(s-sx))/det; END; regulate;  $T:=T+dT;$  v:=v+dv; count:=count+1;  $px:=pr(T,v);$  $sx:=sr(T,v);$  END; {while}  $u:=ur(T,v);$  $h:=u+p*v;$  END; 9:BEGIN {p & h known} px:=pr(T,v);  $ux:=ur(T,v);$ hx:=ux+px\*v;

#### 16

#### *Thermoeconomic Optimization of a Heat Pump System - Computer Programs*

 WHILE (no\_convergence(hh) OR no\_convergence(pp)) AND (count<=maxiter) DO BEGIN IF px<0 THEN alter\_v ELSE BEGIN perturb(TT); p1:=pr(T1,v1);  $u1 := ur(T1, v1);$  h1:=u1+p1\*v1; perturb(vv); p2:=pr(T2,v2); u2:=ur(T,v); h2:=u2+p2\*v2; dhdT:=(h1-hx)/dT; dhdv:=(h2-hx)/dv; dpdT:=(p1-px)/dT; dpdv:=(p2-px)/dv; det:=dhdT\*dpdv-dpdT\*dhdv; dT:=((h-hx)\*dpdv-(p-px)\*dhdv)/det; dv:=(dhdT\*(p-px)-dpdT\*(h-hx))/det; END; regulate;  $T:=T+dT;$  v:=v+dv; count:=count+1; px:=pr(T,v);  $ux:=ur(T,v)$ ; hx:=ux+px\*v; END; {while}  $s:=sr(T,v);$  END; 10:BEGIN {h & s known}  $px:=pr(T,v);$  ux:=ur(T,v);  $sx:=sr(T,v)$ ; hx:=ux+px\*v; WHILE (no\_convergence(ss) OR no\_convergence(hh)) AND (count<=maxiter) DO **BEGIN**  IF px<0 THEN alter\_v **ELSE**  BEGIN perturb(TT); p1:=pr(T1,v1); u1:=ur(T1,v1); s1:=sr(T1,v1); h1:=u1+p1\*v1; perturb(vv); p2:=pr(T2,v2); u2:=ur(T,v);  $s2:=sr(T,v)$ ; h2:=u2+p2\*v2; dsdT:=(s1-sx)/dT; dsdv:=(s2-sx)/dv; dhdT:=(h1-hx)/dT; dhdv:=(h2-hx)/dT; det:=dhdT\*dsdv-dsdT\*dhdv; dT:=((h-hx)\*dsdv-(s-sx)\*dhdv)/det; dv:=(dhdT\*(s-sx)-dsdT\*(h-hx))/det; END; regulate;  $T:=T+dT$ ; v:=v+dv; count:=count+1; px:=pr(T,v);  $ux:=ur(T,v);$  $sx:=sr(T,v);$  hx:=ux+px\*v; END; {while} u:=ux;

17

Thermoeconomic Optimization of a Heat Pump System - Computer Programs

```
p:=px;
   END:END; {CASE}
 IF count>maxiter THEN
 BEGIN
  writeln('Property not convergent for option ',option:0);
  writeln(T = 0, 7);<br>writeln('v = ',v);
  writeln('p = ', v);<br>writeln('p = ', p);<br>writeln('u = ', u);<br>writeln('h = ', h);
  writeln('s = ', s);
 END;
 9999:IF (option=2) AND (vmin>=vmax) THEN
                                               {ERROR MESSAGE}
 BEGIN
  writeln('Error in property');
  writeln('T = ',T);<br>writeln('p = ',p);<br>writeln('v = ',v);
  written('vmin = ', vmin);written('vmax = ',vmax);END;
END:
\{*****}PROCEDURE sat(VAR T,p,dpdT,vc,Tc,pc,R:double;option:integer);
CONST maxiter=150:
VAR err, px, dTa, dTm, dT: double;
  count:integer;
BEGIN
 CASE option OF
  1:BEGIN
   p:=satpr(T);
   dpdT:=satdpdTr(T,p);
  END:
  2:BEGIN
   count:=0;
   err:=1d-6*p;
   IF T>Tc THEN T:=Tc-0.001;
   px:=sqrt(T);dpdT:=satdpdTr(T,px);
   WHILE (abs(p-px)>=err) AND (count<=maxiter) DO
   BEGIN
    dT:=(p-px)/dpdT;dTa:=abs(dT);
    dTm:=0.1*dT;
    IF dTa>dTm THEN dT:=dT*dTm/dTa;
    T:=T+dTIF T>Tc THEN T:=Tc-0.001;
    px:=satpr(T);
    dpdT:=satdpdTr(T,px);
    count:=count+1;
   END;
   IF count>maxiter THEN writeln('Sat not convergent : p,T=',p,T);
  END:
 END;
            {CASE}END:
         \{
```
# **HPINIT.PAS**

{PROCEDURE Init} {\*\*\*\*\*\*\*\*\*\*\*\*\*\*\*\*\*\*\*\*\*\*\*\*\*\*\* Initiation \*\*\*\*\*\*\*\*\*\*\*\*\*\*\*\*\*\*\*\*\*\*\*\*\*\*\*\*\*} PROCEDURE Init; VAR i:integer; BEGIN<br>TK:=273.15; TK:=273.15;  ${Relation between degr C and K}$ <br>T0:=273.15;  ${O degrees C}$  $\{0 \text{ degrees } C\}$  p0:=101325; {1 atm} cpw:=4180;  $\{cp \text{ water J/kg}^*K\}$ rowh:=983.2;  ${Density for water at 60 degr C}$ rowc:=1000;  ${Density for water at 5 degr C}$  {Fixed decision variables} reset(INFILE);<br>readln(INFILE,step); readln(INFILE,step); {Step between each optimization}<br>readln(INFILE,T[8]); {Water in hot side in degr C} readln(INFILE,T[8]);<br>readln(INFILE,T[9]);<br> ${\text{Water out hot side in degr C}}$ readln(INFILE,T[9]);  $\overline{Q}$  {Water out hot side in degr C}<br>readln(INFILE,T[10]);  $\overline{Q}$  {Water in cold side in degr C} readln(INFILE,T[10]); <br>readln(INFILE,T[11]); {Water out cold side in degr C}  $\{Water out cold side in degr C\}$ FOR i:=8 TO 11 DO T[i]:=T[i]+TK;  ${[From \deg F \text{C to K}]}$ FOR i:=8 TO 11 DO p[i]:=p0; {pressure for water} readln(INFILE,dTsh); {Superheating in evaporator} readln(INFILE,dTsc);  ${Supercooling in condenser}$  readln(INFILE,Hout); {Heat out} readln(INFILE,hrs);  ${Hours in action per year}$ <br>readln(INFILE,etamin[1]);  ${Minimum efficiency for cc}$ readln(INFILE,etamin[1]); <br>readln(INFILE,etamin[2]); {Minimum efficiency for condenser}<br>{Minimum efficiency for condenser} readln(INFILE,etamin[2]); <br>readln(INFILE,etamin[4]); {Minimum efficiency for evaporator} readln(INFILE,etamin[4]);<br>readln(INFILE,etamin[5]);<br>{Minimum efficiency for electric eng {Minimum efficiency for electric eng.} readln(INFILE,etamax[1]);  ${Maximum}$  efficiency for compressor}<br>readln(INFILE,etamax[2]);  ${Maximum}$  efficiency for condenser} readln(INFILE,etamax[2]); {Maximum efficiency for condenser}<br>readln(INFILE,etamax[4]); {Maximum efficiency for evaporator} {Maximum efficiency for evaporator} readln(INFILE,etamax[5]); {Maximum efficiency for electric eng.} FOR i:=1 TO 5 DO BEGIN<br>readIn(INFILE,inter[i]); {Interest factor for each zone}<br>{Life time for each zone} readln(INFILE,year[i]); an[i]:=inter[i]/(1-pwr((1+inter[i]),-year[i])); {Annuity for each zone} readln(INFILE, cpc[i]);  $(1:$  Compressor: SEK per m3/s} {2: Condenser: SEK per kg/s} {3: Expansion valve: SEK per kg/s} {4: Evaporator: SEK per kg/s} {5: Electric engine: SEK per W} END; readln(INFILE,pel);  $\{ \ln \text{SEK/kWh} \}$  {Calc routine}  ${pel:=pel+step^*calc}$ ;  ${calc=0,1,2, ... 9}$  {T[8]:=T[8]+step\*calc; {calc=0,1,2, ... 9}  ${T[9]} = T[8]+10;$   ${10 \text{ degrees}}$  differens  ${\text{hrs}} = \text{hrs} + \text{step} * \text{calc};$   ${\text{calc}} = 0,1,2, \ldots, 9}$  pel:=pel/(1000\*3600); {From SEK/kWh to SEK/J} {Variable decision variables, start values}

reset(DECVAR);<br>readln(DECVAR,eta[1]);

{Efficiency for compressor} readln(DECVAR,eta[2]); {Efficiency for condenser}<br>readln(DECVAR,eta[4]); {Efficiency for evaporator} {Efficiency for evaporator}

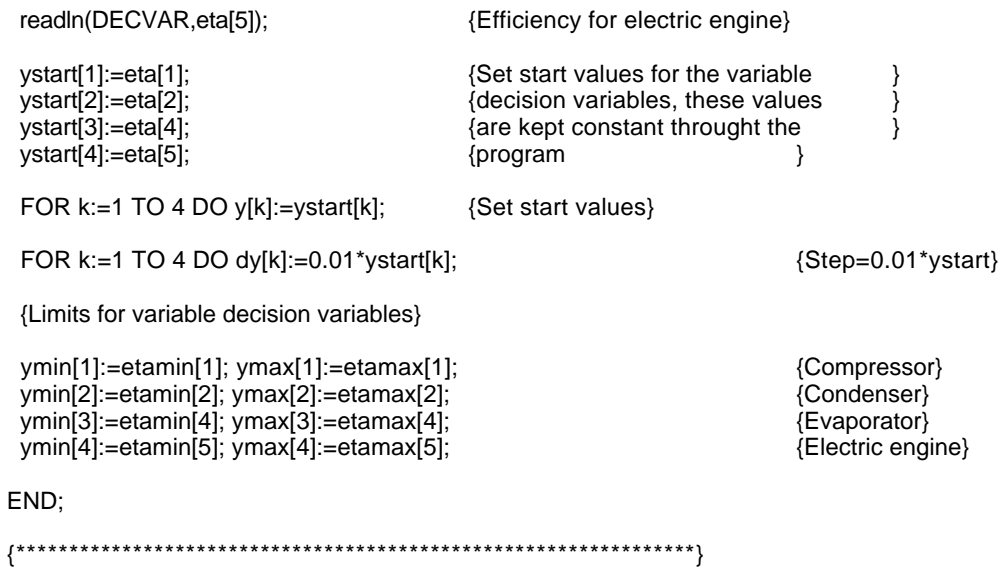

# **INFILE.LIS**

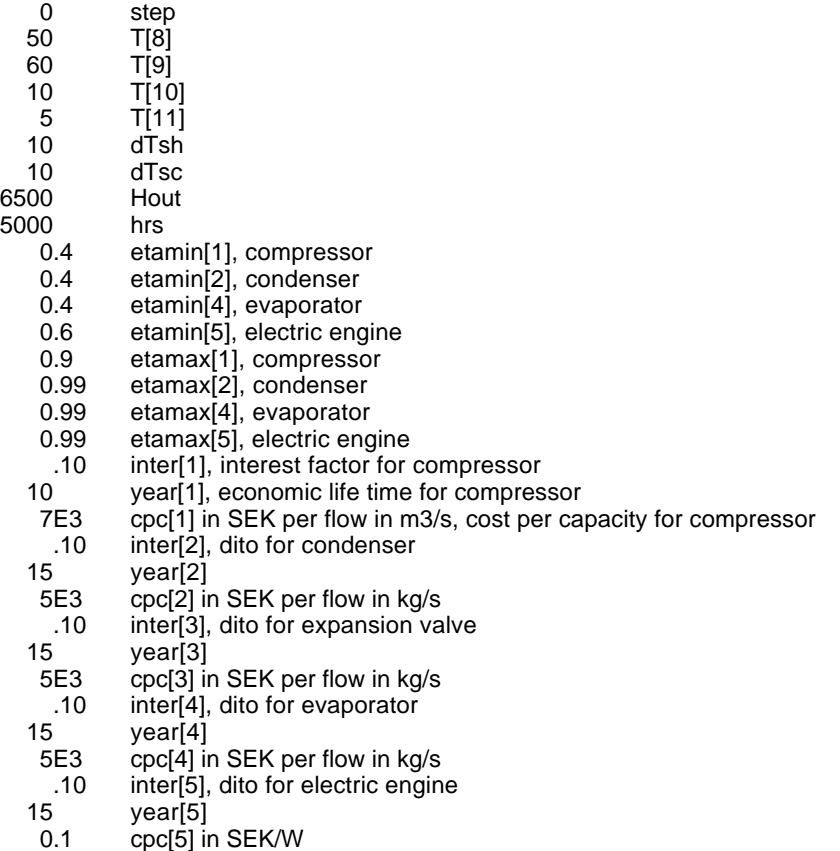

0.25 pel in SEK/kWh

### **HPCYCLE.PAS**

{PROCEDURE Cycle}<br>{\*\*\*\*\*\*\*\*\*\*\*\*\*\*\*\*\*\*\*\*\*\* \*\*\*\*\*\* Heat pump cycle \*\*\*\*\*\*\*\*\*\*\*\*\*\*\*\*\*\*\*\*\*\*\*\*\*\*\*\*\*\*\*\*

PROCEDURE Cycle;

VAR i:integer;

BEGIN  $T[1]:=T[10]+(T[11]-T[10])/eta[4];$  {Evaporator}<br> $T[4]:=(T[9]-T[8])/eta[2]+T[8];$  {Condenser}  $T[4] = (T[9] - T[8]) / \text{eta}[2] + \text{T}[8];$  IF T[4]>Tc THEN BEGIN writeln('T4 exceeds Tc !!!');  $T[4] = 1/0;$  {PANIC STOP} END; sat(T[1],p[1],dpdT1,vc,Tc,pc,R,1); v[1]:=vstart(T[1]); property(T[1],p[1],v[1],u[1],h[1],s[1],vc,Tc,pc,R,2); p[2]:=p[1]; T[2]:=T[1]+dTsh; v[2]:=vstart(T[2]); property(T[2],p[2],v[2],u[2],h[2],s[2],vc,Tc,pc,R,2); sat(T[4],p[4],dpdT4,vc,Tc,pc,R,1); v[4]:=vstart(T[4]); property(T[4],p[4],v[4],u[4],h[4],s[4],vc,Tc,pc,R,2);  $p[3] := p[4]$ ;  $T[3]=T[4]+dTsh;$  v[3]:=vstart(T[3]); property(T[3],p[3],v[3],u[3],h3rev,s[2],vc,Tc,pc,R,8); h[3]:=h[2]+(h3rev-h[2])/eta[1]; property(T[3],p[3],v[3],u[3],h[3],s[3],vc,Tc,pc,R,9); IF T[3]>Tc THEN **BEGIN**  writeln('T3 exceeds Tc!!!!'); T[3]:=1/0; {PANIC STOP} END;  $T[5] = T[4]$ ; p[5]:=p[4];  $v[5] = v s(15)$ ; slg:=(v[4]-v[5])\*dpdT4; hlg:=slg\*T[5];  $h[5]$ :=h $[4]$ -hlg; u[5]:=h[5]; ulg:=u[4]-u[5];  $s[5] := s[4] - s[g;$  T[6]:=T[5]-dTsc; p[6]:=p[5];  $v[6] = v[5]$ ; h[6]:=h[5]-cpr[5]\*dTsc; u[6]:=h[6]; s[6]:=s[5]+cpr[5]\*ln(T[6]/T[5]); h[7]:=h[6];  $T[7] = T[1];$  p[7]:=p[1]; slg:=(v[1]-vsl(T[7]))\*dpdT1; hlg:=slg\*T[7]; x:=(h[7]-h[1])/hlg+1;  $v[7] := v[6]^*(1-x) + v[1]^*x;$  s[7]:=s[1]-(1-x)\*slg; u[7]:=u[1]-(1-x)\*ulg; mr:=Hout/(h[3]-h[6]); El:=mr\*(h[3]-h[2])/eta[5]; FOR i:=1 TO 7 DO e[i]:=h[i]-T0r\*s[i]; END; {\*\*\*\*\*\*\*\*\*\*\*\*\*\*\*\*\*\*\*\*\*\*\*\*\*\*\*\*\*\*\*\*\*\*\*\*\*\*\*\*\*\*\*\*\*\*\*\*\*\*\*\*\*\*\*\*\*\*\*\*\*\*\*\*}

## **HPCOST.PAS**

{PROCEDURE Costs} Margcosts} {Costing equations for each zone and marginal prices for the decision variables}

#### PROCEDURE Costs;

VAR i:integer;

BEGIN

 TZ[1]:=cpc[1]\*VV[2]/(etamax[1]-eta[1])\*p[3]/p[2]\*ln(p[3]/p[2]); TZ[2]:=cpc[2]\*mwh\*sqrt(eta[2]/(1-eta[2])); TZ[3]:=cpc[3]\*mr;  $TZ[4] := cyc[4]$ \*mwc\*sqrt(eta[4]/(1-eta[4])); TZ[5]:=cpc[5]\*El\*eta[5]/(1-eta[5]);

```
 TCost:=0;
  FOR i:=1 TO 5 DO
  BEGIN
  Z[i]:=an[i]*TZ[i];
  TCost:=TCost+Z[i];
  END;
  TCost:=hrs*3600*pel*El+TCost;
END;
```
PROCEDURE Margcosts;

VAR i:integer;

```
BEGIN<br>RCT:=TCost/(TLW*hrs*3600); (Ratio Cost Total}<br>Ratio Cost Total}
RCT:=TCost/(TLW*hrs*3600);
MCT:=(TCost-TC0)/((TLW-TLW0)*hrs*3600); {Marginal Cost Total}
 FOR i:=1 TO 5 DO
 BEGIN
   RC[i]:=Z[i]/(LW[i]*hrs*3600); {Ratio Costs}
   MC[i]:=(Z[i]-Z0[i])/((LW[i]-LW0[i])*hrs*3600); {Marginal Costs}
 END;
 RCEI:=pel; {P} {pel in SEK/J}
 MCEl:=(TCost-(Z[1]+Z[2]+Z[3]+Z[4]+Z[5])-
     (TC0-(Z0[1]+Z0[2]+Z0[3]+Z0[4]+Z0[5])))/
                                         {Should be equal RCEI}
END;
{****************************************************************}
```
### **HPEXERGY.PAS**

{PROCEDURE Exergies} {\*\*\*\*\*\*\*\*\*\* Exergies for all flows and lost work in all zones \*\*\*\*\*\*\*\*\*\*} PROCEDURE Exergies; VAR i:integer; {Exergy min value in cycle} BEGIN FOR i:=1 TO 7 DO BEGIN VV[i]:=mr\*v[i]; UU[i]:=mr\*u[i]; HH[i]:=mr\*h[i]; SS[i]:=mr\*s[i]; EE[i]:=HH[i]-T0\*SS[i]; END; EEmin:=EE[1]; FOR i:=2 TO 7 DO BEGIN IF EE[i]<EEmin THEN EEmin:=EE[i]; END; FOR i:=1 TO 7 DO EE[i]:=EE[i]-EEmin; {Zerro level} mwh:=Hout/(cpw\*(T[9]-T[8])); {Enthalpy cons.}  $mwc:=(HH[2]-HH[7])/(cpw*(T[10]-T[11]))$ ; {Enthalpy cons.} FOR i:=8 TO 9 DO {Water in condenser, hot side} BEGIN VV[i]:=mwh/rowh;<br>EE[i]:=mwh\*cpw\*(T[i]-T0-T0\*ln(T[i]/T0)); {Total=thermal exergy} EE[i]:=mwh\*cpw\*(T[i]-T0-T0\*ln(T[i]/T0)); {Total=thern<br>HH[i]:=mwh\*cpw\*(T[i]-T0); {Enthalpies} HH[i]:=mwh\*cpw\*(T[i]-T0);<br>UU[i]:=HH[i]; {Energies, water} END; FOR i:=10 TO 11 DO {Water in evaporator, cold side} BEGIN VV[i]:=mwc/rowc; {Volume} EE[i]:=mwc\*cpw\*(T[i]-T0-T0\*ln(T[i]/T0)); {Total=thermal exergy} HH[i]:=mwc\*cpw\*(T[i]-T0); {Enthalpies}  $\{Energies, water\}$  END; {Lost works in each zone 1-5} LW[1]:=EE[2]+El\*eta[5]-EE[3]; LW[2]:=EE[3]+EE[8]-EE[6]-EE[9]; LW[3]:=EE[6]-EE[7]; LW[4]:=EE[7]+EE[10]-EE[1]-EE[11]; {See comment below} LW[5]:=El\*(1-eta[5]); TLW:=0;  ${Reset}$  TLW: FOR i:=1 TO 5 DO TLW:=TLW+LW[i];

{The work needed for superheating the refrigerant gas after the evaporator is assumed to be available from losses in other parts of the cycle}

{Data for condenser and evaporator}

 NTUh:=-ln(1-eta[2]); UAh:=mwh\*cpw\*NTUh; Tlmh:=(T[9]-T[8])/(ln((T[4]-T[8])/(T[4]-T[9])));

 NTUc:=-ln(1-eta[4]); UAc:=mwc\*cpw\*NTUc; Tlmc:=(T[10]-T[11])/(ln((T[10]-T[7])/(T[11]-T[7])));

### **MIN.PAS**

{FUNCTION Fi0} { DFi0} {PROCEDURE Save} { Minimum } {\*\*\*\* Objective function and its derivates and its minimum value \*\*\*\*} FUNCTION Fi0(yk:double;k:integer):double; {Object function = Total cost} BEGIN y[k]:=yk; eta[1]:=y[1];  $eta[2] := y[2]$ ;  $eta[4] := y[3]$ ;  $eta[5] = y[4]$ ; Cycle; Exergies; Costs; Fi0:=TCost; END; FUNCTION DFi0(yk:double;k:integer):double; {d(Total cost)/d(decision variable)} LABEL 10; VAR n,h0,h:double; i,l,m:integer; A:ARRAY [0..10,0..10] OF double; BEGIN n:=100; h0:=dy[k]/n; h:=h0; A[0,0]:=(Fi0(yk+h,k)-Fi0(yk-h,k))/(2\*h); FOR m:=1 TO 10 DO BEGIN h:=h0/pwr(2,m); A[m,0]:=(Fi0(yk+h,k)-Fi0(yk-h,k))/(2\*h); FOR l:=1 TO m DO BEGIN A[m,l]:=A[m,l-1]+(A[m,l-1]-A[m-1,l-1])/(pwr(2,2\*l)-1); IF abs(A[m,l-1]-A[m-1,l-1])<(1+abs(A[m,l]))\*0.001 THEN GOTO 10; END; END; writeln('DFi0(',k:0,') not found after 10 loops'); 10:DFi0:=A[m,l-1]; END; PROCEDURE Save; {Save last values for marginal calculations} VAR i:integer; BEGIN FOR i:=1 TO 5 DO BEGIN Z0[i]:=Z[i]; LW0[i]:=LW[i]; END; TC0:=TCost; TLW0:=TLW; El0:=El; END;

26

PROCEDURE Minimum; {Find minimum and calculate costs} VAR i:integer; sumdy,sumD:double; y0,y1,D0,D1:ARRAY[1..4]OF double; **BEGIN** FOR  $k=1$  TO 4 DO D1[k]:=DFi0(y[k],k); {Start values} FOR k:=1 TO 4 DO y1[k]:=y[k]; {Save start values} FOR k:=1 TO 4 DO BEGIN y[k]:=y1[k]-sgn(D1[k])\*dy[k]; {First step} {Limits for variable decision variables} IF y[k]>ymax[k] THEN y[k]:=(9\*y1[k]+ymax[k])/10; IF y[k]<ymin[k] THEN y[k]:=(9\*y1[k]+ymin[k])/10; END; FOR k:=1 TO 4 DO D[k]:=DFi0(y[k],k); {First derivates} {Check of convergency} writeln(CHECK,tab10,'TCost:',TCost:12:6,'SEK/yr'); writeln(CHECK,tab10,'Eff. compressor:',y[1]:12:9,' Marg. cost:',D[1]:18:6,'SEK/yr'); writeln(CHECK,tab10,'Eff. condenser: ',y[2]:12:9,' Marg. cost:',D[2]:18:6,'SEK/yr');<br>writeln(CHECK,tab10,'Eff. evaporator:',y[3]:12:9,' Marg. cost:',D[3]:18:6,'SEK/yr'); writeln(CHECK,tab10,'Eff. evaporator:',y[3]:12:9, writeln(CHECK,tab10,'Eff. el. engine:',y[4]:12:9,' Marg. cost:',D[4]:18:6,'SEK/yr'); REPEAT FOR k:=1 TO 4 DO {Save old values} BEGIN D0[k]:=D1[k]; D1[k]:=D[k]; y0[k]:=y1[k]; y1[k]:=y[k]; END; FOR k:=1 TO 4 DO BEGIN **BEGIN BEGIN BEGIN BEGIN BEGIN**  y[k]:=y1[k]-D1[k]\*(y1[k]-y0[k])/(D1[k]-D0[k]); {Limits for variable decision variables} IF y[k]>ymax[k] THEN y[k]:=(y1[k]+ymax[k])/2; IF y[k]<ymin[k] THEN y[k]:=(y1[k]+ymin[k])/2; END; sumD:=0; FOR k:=1 TO 4 DO BEGIN D[k]:=DFi0(y[k],k);<br>f[k]:=Fi0(y[k],k); {Reset the y[k]'s  ${Reset the y[k]$ 's in Fi0 $}$ sumD:=sumD+abs(D[k]);  ${V}$  {Value for "REPEAT-UNTIL" condition} END; {Check of convergency} writeln(CHECK,tab10,'TCost:',TCost:12:6,'SEK/yr'); writeln(CHECK,tab10,'Eff. compressor:',y[1]:12:9,' Marg. cost:',D[1]:18:6,'SEK/yr'); writeln(CHECK,tab10,'Eff. condenser: ',y[2]:12:9,' Marg. cost:',D[2]:18:6,'SEK/yr');<br>writeln(CHECK,tab10,'Eff. evaporator:',y[3]:12:9,' Marg. cost:',D[3]:18:6,'SEK/yr'); writeln(CHECK,tab10,'Eff. evaporator:',y[3]:12:9, writeln(CHECK,tab10,'Eff. el. engine:',y[4]:12:9,' Marg. cost:',D[4]:18:6,'SEK/yr'); UNTIL sumD/TCost<0.01:  $\{The sum of the relative maximal costs < 0.01$  SEK/yr} TCmin:=TCost;  ${Save the Total Cost}$  TLWoptimum:=TLW; {and Lost Work Total at optimum} rewrite(DECVAR); FOR k:=1 TO 4 DO BEGIN<br>yoptimum[k]:=y[k]; {Save decision var.} writeln(DECVAR,y[k]);  $\{$ in file DECVAR} END; FOR i:=1 TO 5 DO

BEGIN<br>LWoptimum[i]:=LW[i];<br>Z:n:tmum[i]:=Z[i]; {lost works and}<br>{costs at optimum} END; 

# **HPPRINT.PAS**

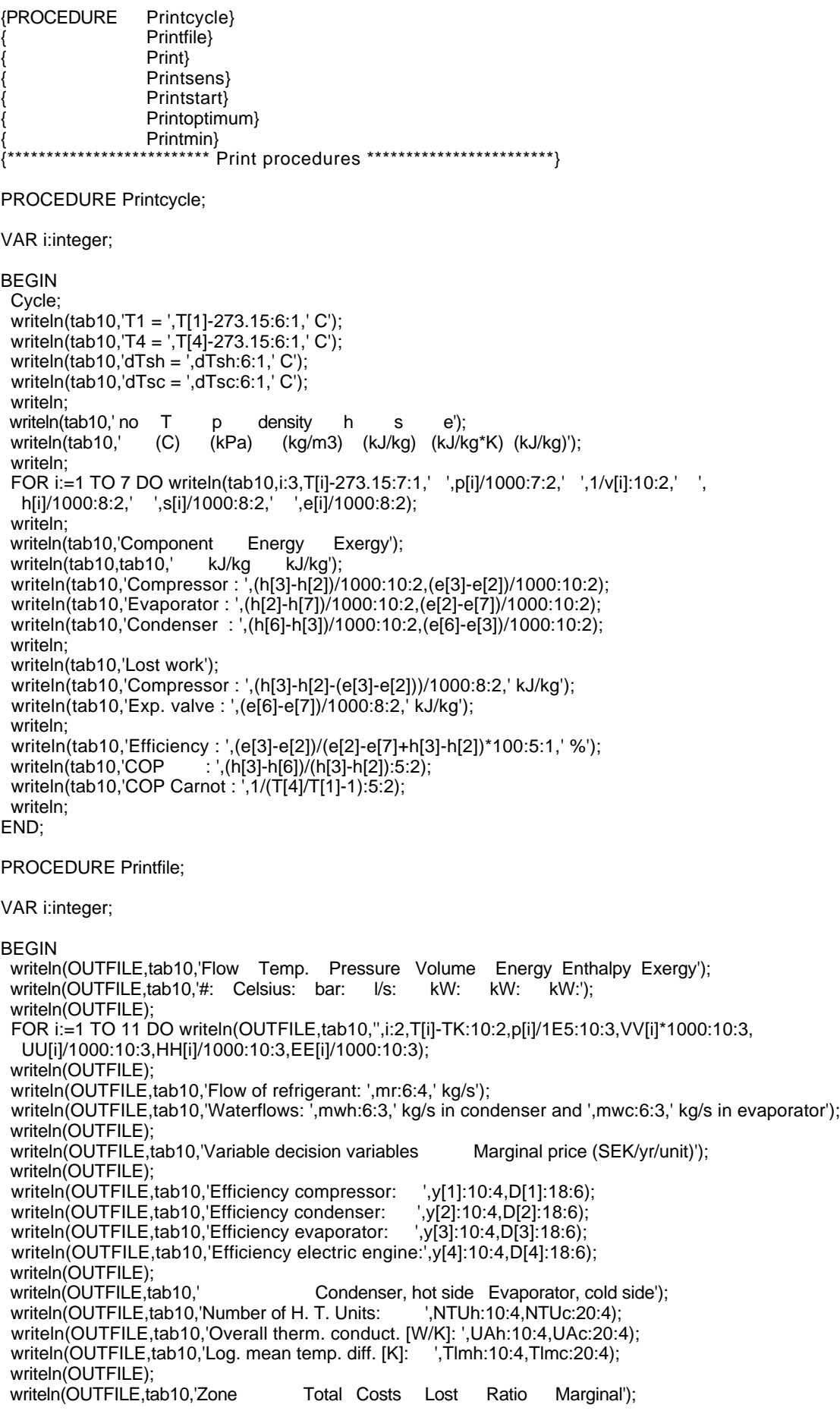

writeln(OUTFILE,tab10,' costs Works Costs Costs');<br>writeln(OUTFILE,tab10,' SEK SEK/yr W SEK/MJ SEK writeln(OUTFILE,tab10,' SEK SEK/yr W SEK/MJ SEK/MJ'); writeln(OUTFILE); writeln(OUTFILE,tab10,'Total: ',TCost:10:1,TLW:10:1,RCT\*1E6:12:6,MCT\*1E6:12:6);<br>writeln(OUTFILE,tab10,'Electricity: ',pel\*hrs\*3600\*El:10:1,El:10:1,RCEl\*1E6:12:6, .pel\*hrs\*3600\*El:10:1,El:10:1,RCEl\*1E6:12:6, MCEl\*1E6:12:6); writeln(OUTFILE,tab10,'Compressor: ',TZ[1]:10:1,Z[1]:10:1,LW[1]:10:1,RC[1]\*1E6:12:6, MC[1]\*1E6:12:6); writeln(OUTFILE,tab10,'Condenser: ',TZ[2]:10:1,Z[2]:10:1,LW[2]:10:1,RC[2]\*1E6:12:6, MC[2]\*1E6:12:6); writeln(OUTFILE,tab10,'Exp. valve: ',TZ[3]:10:1,Z[3]:10:1,LW[3]:10:1,RC[3]\*1E6:12:6, MC[3]\*1E6:12:6); writeln(OUTFILE,tab10,'Evaporator: ',TZ[4]:10:1,Z[4]:10:1,LW[4]:10:1,RC[4]\*1E6:12:6, MC[4]\*1E6:12:6); writeln(OUTFILE,tab10,'El. engine: ',TZ[5]:10:1,Z[5]:10:1,LW[5]:10:1,RC[5]\*1E6:12:6, MC[5]\*1E6:12:6); writeln(OUTFILE); writeln(OUTFILE); END; PROCEDURE Print; VAR i:integer; **BEGIN** writeln(tab10,'Flow Temp. Pressure Volume Energy Enthalpy Exergy'); writeln(tab10,'#: Celsius: bar: I/s: kW: kW: kW:'); writeln; FOR i:=1 TO 11 DO writeln(tab10,'',i:2,T[i]-TK:10:2,p[i]/1E5:10:3,VV[i]\*1000:10:3,UU[i]/1000:10:3, HH[i]/1000:10:3,EE[i]/1000:10:3); writeln; writeln(tab10,'Flow of refrigerant: ',mr:6:4,' kg/s'); writeln(tab10,'Waterflows: ',mwh:6:3,' kg/s in condenser and ',mwc:6:3,' kg/s in evaporator'); writeln; writeln(tab10,'Variable decision variables Marginal price (SEK/yr/unit)'); writeln; writeln(tab10,'Efficiency compressor: ',y[1]:10:4,D[1]:18:6);<br>writeln(tab10,'Efficiency condenser: ',y[2]:10:4,D[2]:18:6);<br>(3):40:4,D[3]:40:6); writeln(tab10,'Efficiency condenser: writeln(tab10,'Efficiency evaporator: ',y[3]:10:4,D[3]:18:6); writeln(tab10,'Efficiency electric engine:',y[4]:10:4,D[4]:18:6); writeln; writeln(tab10,' Condenser, hot side Evaporator, cold side');<br>writeln(tab10,'Number of H. T. Units: ',NTUh:10:4,NTUc:20:4); writeln(tab10,'Number of H. T. Units: writeln(tab10,'Overall therm. conduct. [W/K]: ',UAh:10:4,UAc:20:4); writeln(tab10,'Log. mean temp. diff. [K]: ',Tlmh:10:4,Tlmc:20:4); writeln; writeln(tab10,'Zone Total Costs Lost Ratio Marginal'); writeln(tab10,' costs Works Costs Costs');<br>writeln(tab10,' SEK SEK/yr W SEK/MJ SEK/MJ'); writeln(tab10, writeln; writeln(tab10,'Total: ',TCost:10:1,TLW:10:1,RCT\*1E6:12:6,MCT\*1E6:12:6);<br>writeln(tab10,'Electricity: ',pel\*hrs\*3600\*El:10:1,El:10:1,RCEI\*1E6:12:6,MCEI ',pel\*hrs\*3600\*El:10:1,El:10:1,RCEI\*1E6:12:6,MCEI\*1E6:12:6); writeln(tab10,'Compressor: ',TZ[1]:10:1,Z[1]:10:1,LW[1]:10:1,RC[1]\*1E6:12:6,MC[1]\*1E6:12:6); writeln(tab10,'Condenser: ',TZ[2]:10:1,Z[2]:10:1,LW[2]:10:1,RC[2]\*1E6:12:6,MC[2]\*1E6:12:6); writeln(tab10,'Exp. valve: ',TZ[3]:10:1,Z[3]:10:1,LW[3]:10:1,RC[3]\*1E6:12:6,MC[3]\*1E6:12:6); writeln(tab10,'Evaporator: ',TZ[4]:10:1,Z[4]:10:1,LW[4]:10:1,RC[4]\*1E6:12:6,MC[4]\*1E6:12:6); writeln(tab10,'El. engine: ',TZ[5]:10:1,Z[5]:10:1,LW[5]:10:1,RC[5]\*1E6:12:6,MC[5]\*1E6:12:6); writeln; writeln; END;

PROCEDURE Printsens;

VAR i:integer;

BEGIN {Calculation and printing (SENS) of the sensitivities in the costs and lost works from changes in the decision variables by 1 % at the optimum}

 yadd[k]:=y[k]+0.01; {Add 1 %}  $ysub[k]=y[k]-0.01;$ 

 IF yadd[k]>ymax[k] THEN yadd[k]:=(9\*y[k]+ymax[k])/10; IF ysub[k]<ymin[k] THEN ysub[k]:=(9\*y[k]+ymin[k])/10;

 TCadd[k]:=Fi0(yadd[k],k)-TCmin; {Diff when adding 1 % to yk} TLWadd[k]:=TLW-TLWoptimum; {Total lost work} TCsub[k]:=Fi0(ysub[k],k)-TCmin; TLWsub[k]:=TLW-TLWoptimum; {Total lost work}<br>y[k]:=yoptimum[k]; {Reset optimum}  ${Reset optimum value for y[k]}$  $f[k] := Fi0(y[k],k);$   ${Reset y[k]}$  in FUNCTION Fi0 $}$  END; writeln(SENS,tab10,'Changes in the total cost and lost work from changes in'); writeln(SENS,tab10,'the decision variables'); writeln;<br>writeln(SENS.tab10.'Dec. var. Change Change in total Change Change in total'); writeln(SENS,tab10,' (+1%) cost lost work (-1%) cost lost work');<br>writeln(SENS,tab10,' (SEK/yr) (W) (SEK/yr) (W)'); writeln(SENS,tab10, writeln; writeln(SENS,tab10,'Eff. compressor:',yadd[1]-y[1]:6:3,TCadd[1]:8:2, TLWadd[1]:10:2,ysub[1]-y[1]:8:3,TCsub[1]:8:2,TLWsub[1]:10:2); writeln(SENS,tab10,'Eff. condenser: ',yadd[2]-y[2]:6:3,TCadd[2]:8:2, TLWadd[2]:10:2,ysub[2]-y[2]:8:3,TCsub[2]:8:2,TLWsub[2]:10:2); writeln(SENS,tab10,'Eff. evaporator:',yadd[3]-y[3]:6:3,TCadd[3]:8:2, TLWadd[3]:10:2,ysub[3]-y[3]:8:3,TCsub[3]:8:2,TLWsub[3]:10:2); writeln(SENS,tab10,'Eff. el. engine:',yadd[4]-y[4]:6:3,TCadd[4]:8:2, TLWadd[4]:10:2,ysub[4]-y[4]:8:3,TCsub[4]:8:2,TLWsub[4]:10:2); writeln(SENS); writeln(SENS); END; PROCEDURE Printstart; **BEGIN** FOR k:=1 TO 4 DO D[k]:=DFi0(y[k],k); {Marginal costs} FOR k:=1 TO 4 DO y[k]:=ystart[k]\*0.999; {Small change} TCost:=Fi0(y[1],1); {Get new value} Exergies; Save; Save new values} FOR k:=1 TO 4 DO y[k]:=ystart[k]; {Reset start values}<br>TCost:=Fi0(y[1],1); {Get start values}  $TCost:=FiO(y[1],1);$  Exergies; Margcosts; Marginal costs} writeln(OUTFILE); writeln(OUTFILE,tab10,'Start values'); writeln(OUTFILE,tab10,'\*\*\*\*\*\*\*\*\*\*\*\*\*\*\*\*\*\*\*\*\*\*\*\*\*\*\*\*\*\*\*\*\*\*\*\*\*\*\*\*\*\*\*\*'); writeln(OUTFILE); Printfile; END; PROCEDURE Printoptimum; BEGIN FOR k:=1 TO 4 DO D[k]:=DFi0(y[k],k);  $\{Marginal costs\}$ <br>FOR k:=1 TO 4 DO y[k]:=yoptimum[k]\*0.999;  $\{Small change\}$ FOR k:=1 TO 4 DO y[k]:=yoptimum[k]\*0.999;<br>TCost:=Fi0(y[1],1); {Get changed values} Exergies; Save: Save: Save changed values} FOR k:=1 TO 4 DO y[k]:=yoptimum[k]; {Reset optimum values} TCost:=Fi0(y[1],1);  ${Get optimum values}$  Exergies; Margcosts; writeln(OUTFILE); writeln(OUTFILE,tab10,'Optimal values'); writeln(OUTFILE,tab10,'\*\*\*\*\*\*\*\*\*\*\*\*\*\*\*\*\*\*\*\*\*\*\*\*\*\*\*\*\*\*\*\*\*\*\*\*\*\*\*\*\*\*\*\*'); writeln(OUTFILE); Printfile;

Printsens;

END;

PROCEDURE Printmin;

**BEGIN** FOR  $k:=1$  TO 4 DO D[k]:=DFi0(y[k],k);  $\{Marginal costs\}$  FOR k:=1 TO 4 DO y[k]:=yoptimum[k]\*0.999; {Small change} TCost:=Fi0(y[1],1);  ${Get changed values}$  Exergies; Save; Save; Save changed values} FOR k:=1 TO 4 DO y[k]:=yoptimum[k]; {Reset optimum values} TCost:=Fi0(y[1],1); {Get optimum values} Exergies; Margcosts; writeln(MIN); writeln(MIN,tab10,'Min values'); writeln(MIN,tab10,'\*\*\*\*\*\*\*\*\*\*'); writeln(MIN); writeln(MIN,tab10,'pel (SEK/kWh): ',pel\*3.6E6:6:2); writeln(MIN,tab10,'T[9] (degr. Celsius, T[8]=T[9]-10): ',T[8]-273.15:7:1); writeln(MIN,tab10,'hrs (hrs/yr): ',hrs:6:0); writeln(MIN); writeln(MIN,tab10,'Variable decision variables Marginal price (SEK/yr/unit)'); writeln(MIN); writeln(MIN,tab10,'Efficiency compressor: ',y[1]:10:4,D[1]:18:6);<br>writeln(MIN,tab10,'Efficiency condenser: ',y[2]:10:4,D[2]:18:6); writeln(MIN,tab10,'Efficiency condenser: ',y[2]:10:4,D[2]:18:6)<br>writeln(MIN,tab10,'Efficiency evaporator: ',y[3]:10:4,D[3]:18:6); writeln(MIN,tab10,'Efficiency evaporator: writeln(MIN,tab10,'Efficiency electric engine:',y[4]:10:4,D[4]:18:6); writeln(MIN); writeln(MIN,tab10,' Condenser, hot side Evaporator, cold side');<br>writeln(MIN,tab10,'Number of H. T. Units: 'NTUh:10:4,NTUc:20:4); writeln(MIN,tab10,'Number of H. T. Units: writeln(MIN,tab10,'Overall therm. conduct. [W/K]: ',UAh:10:4,UAc:20:4); writeln(MIN,tab10,'Log. mean temp. diff. [K]: ',Tlmh:10:4,Tlmc:20:4); writeln(MIN); writeln(MIN,tab10,'Zone Total Costs Lost Ratio Marginal'); writeln(MIN,tab10,' costs Works Costs Costs');<br>writeln(MIN,tab10,' SEK SEK/yr W SEK/MJ SEK/MJ'); writeln(MIN,tab10,' SEK SEK/yr W SEK/MJ writeln(MIN); writeln(MIN,tab10,'Total: ',TCost:10:1,TLW:10:1,RCT\*1E6:12:6,MCT\*1E6:12:6);<br>//writeln(MIN,tab10,'Electricity: ',pel\*hrs\*3600\*El:10:1,El:10:1,RCEl\*1E6:12:6,MCE ',pel\*hrs\*3600\*El:10:1,El:10:1,RCEI\*1E6:12:6,MCEI\*1E6:12:6); writeln(MIN,tab10,'Compressor: ',TZ[1]:10:1,Z[1]:10:1,LW[1]:10:1,RC[1]\*1E6:12:6,MC[1]\*1E6:12:6); writeln(MIN,tab10,'Condenser: ',TZ[2]:10:1,Z[2]:10:1,LW[2]:10:1,RC[2]\*1E6:12:6,MC[2]\*1E6:12:6); writeln(MIN,tab10,'Exp. valve: ',TZ[3]:10:1,Z[3]:10:1,LW[3]:10:1,RC[3]\*1E6:12:6,MC[3]\*1E6:12:6); writeln(MIN,tab10,'Evaporator: ',TZ[4]:10:1,Z[4]:10:1,LW[4]:10:1,RC[4]\*1E6:12:6,MC[4]\*1E6:12:6); writeln(MIN,tab10,'El. engine: ',TZ[5]:10:1,Z[5]:10:1,LW[5]:10:1,RC[5]\*1E6:12:6,MC[5]\*1E6:12:6); writeln(MIN); writeln(MIN); {Calculation and printing of the sensitivities in the costs and lost works from changes in the decision variables by 1 % at the optimum} FOR k:=1 TO 4 DO

 BEGIN yadd[k]:=y[k]+0.01; {Add 1 %} ysub[k]:=y[k]-0.01; {Subtract 1 %}

 IF yadd[k]>ymax[k] THEN yadd[k]:=(9\*y[k]+ymax[k])/10; IF ysub[k]<ymin[k] THEN ysub[k]:=(9\*y[k]+ymin[k])/10;

 TCadd[k]:=Fi0(yadd[k],k)-TCmin; {Diff when adding 1 % to yk} TLWadd[k]:=TLW-TLWoptimum; {Total lost work} TCsub[k]:=Fi0(ysub[k],k)-TCmin; {Diff when sub. 1 % from yk} TLWsub[k]:=TLW-TLWoptimum; y[k]:=yoptimum[k]; {Reset optimum value for y[k]}  $f[k] = FIO(y[k], k);$   ${Reset y[k] \text{ in } FUNCTION FIO}$ END;

writeln(MIN,tab10,'Changes in the total cost and lost work from changes in'); writeln(MIN,tab10, the decision variables'); writeln; writeln(MIN,tab10,'Dec. var. Change Change in total Change Change in total');

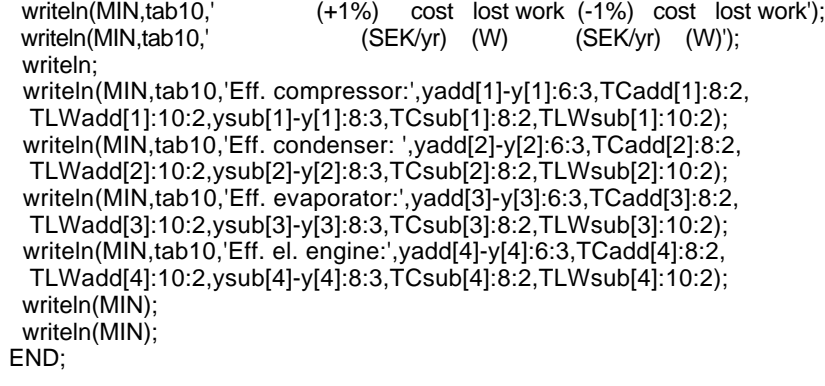

{\*\*\*\*\*\*\*\*\*\*\*\*\*\*\*\*\*\*\*\*\*\*\*\*\*\*\*\*\*\*\*\*\*\*\*\*\*\*\*\*\*\*\*\*\*\*\*\*\*\*\*\*\*\*\*\*\*\*\*\*\*\*\*\*}

## **HPCHART.PAS**

{PROCEDURE Chart}<br>{\*\*\*\*\*\*\*\*\*\*\*\*\*\*\*\*\*\*\*\*\*\*\* {\*\*\*\*\*\*\*\*\*\*\*\*\*\*\*\*\*\*\*\*\*\*\*\* Chart procedure \*\*\*\*\*\*\*\*\*\*\*\*\*\*\*\*\*\*\*\*\*}

PROCEDURE Chart;

BEGIN

 write(CHARTFILE,pel\*3.6E6:6:2); {write(CHARTFILE,T[8]-273.15:7:1);} {write(CHARTFILE,hrs:6:0);} write(CHARTFILE,pel\*hrs\*3600\*El:10:2); write(CHARTFILE,Z[1]:10:2); write(CHARTFILE,Z[2]:10:2); write(CHARTFILE,Z[3]:10:2); write(CHARTFILE,Z[4]:10:2); write(CHARTFILE,Z[5]:10:2); writeln(CHARTFILE); END;

## **Start values**

| <b>Flow</b> | <b>Temperature Pressure</b> |        | Volume           | Energy | Enthalpy | Exergy |
|-------------|-----------------------------|--------|------------------|--------|----------|--------|
| #:          | Celsius:                    | bar:   | $\mathsf{l/s}$ : | kW:    | kW:      | kW:    |
|             |                             |        |                  |        |          |        |
| 1           | 2.86                        | 3.384  | 2.395            | 9.464  | 10.275   | 0.043  |
| 2           | 12.86                       | 3.384  | 2.516            | 9.732  | 10.584   | 0.052  |
| 3           | 96.80                       | 16.727 | 0.587            | 11.103 | 12.609   | 1.619  |
| 4           | 64.29                       | 16.727 | 0.473            | 10.501 | 11.292   | 1.321  |
| 5           | 64.29                       | 16.727 | 0.041            | 6.109  | 6.109    | 0.333  |
| 6           | 54.29                       | 16.727 | 0.041            | 6.109  | 6.109    | 0.333  |
| 7           | 2.86                        | 3.384  | 1.011            | 6.883  | 6.109    | 0.000  |
| 8           | 50.00                       | 1.013  | 0.158            | 32,500 | 32.500   | 2.655  |
| 9           | 60.00                       | 1.013  | 0.158            | 39,000 | 39,000   | 3.744  |
| 10          | 10.00                       | 1.013  | 0.214            | 8.949  | 8.949    | 0.160  |
| 11          | 5.00                        | 1.013  | 0.214            | 4.475  | 4.475    | 0.040  |

Flow of refrigerant: 0.0472 kg/s

Waterflows: 0.156 kg/s in condenser and 0.214 kg/s in evaporator

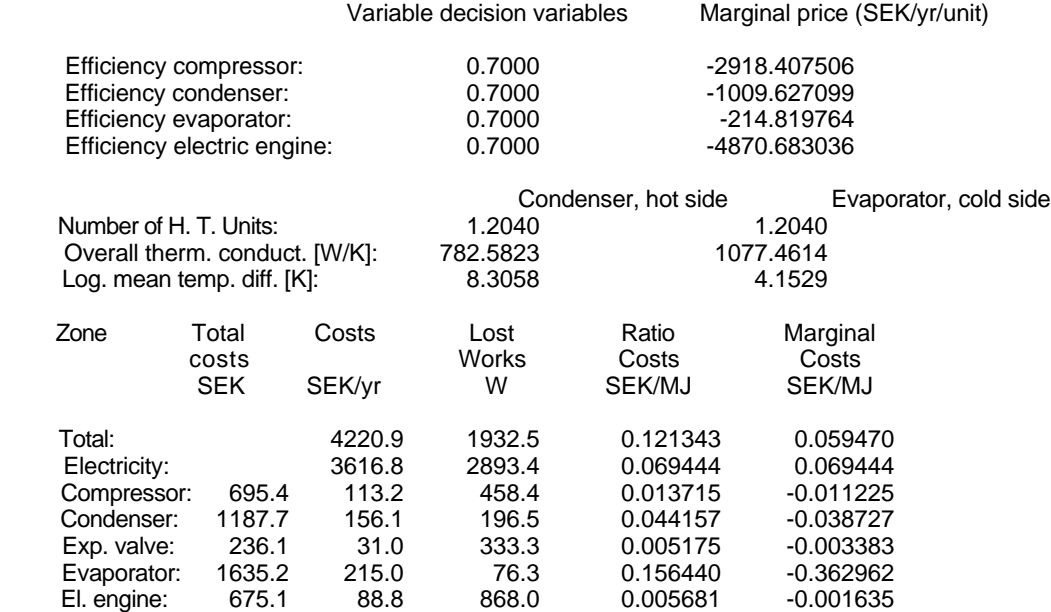

# **Optimal values**

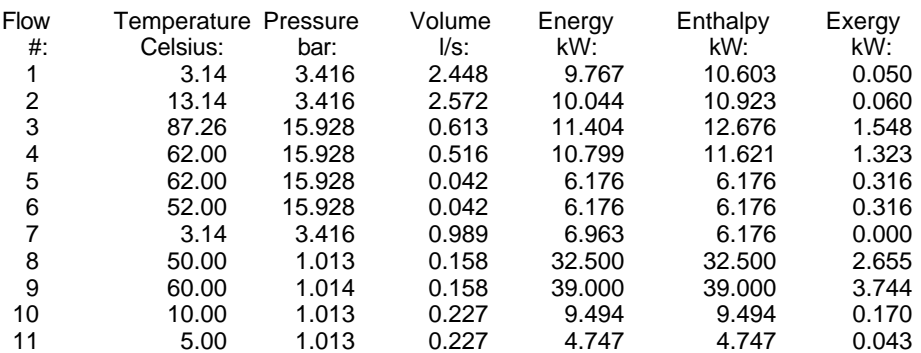

Flow of refrigerant: 0.0487 kg/s Waterflows: 0.156 kg/s in condenser and 0.227 kg/s in evaporator

 Variable decision variables Marginal price (SEK/yr/unit) Efficiency compressor: 0.8035 6.854373

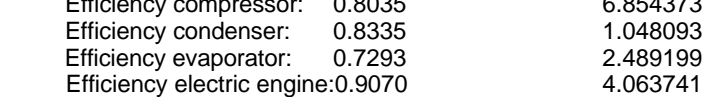

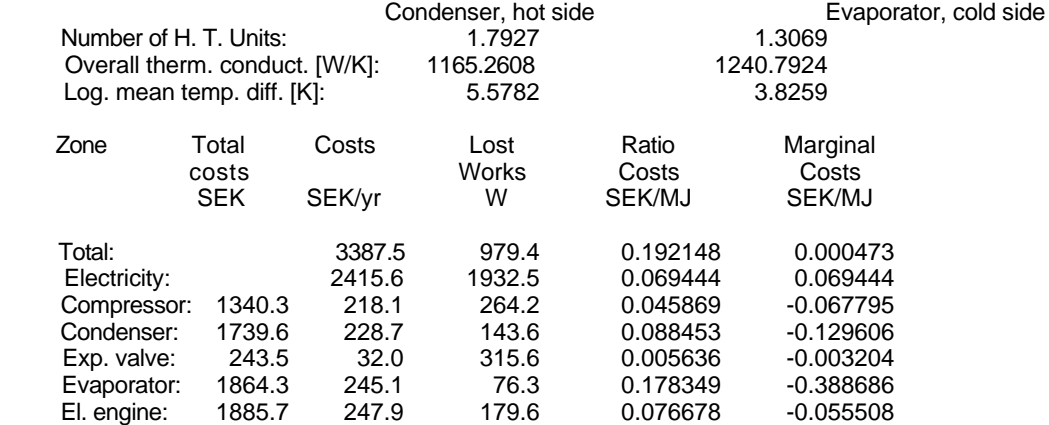